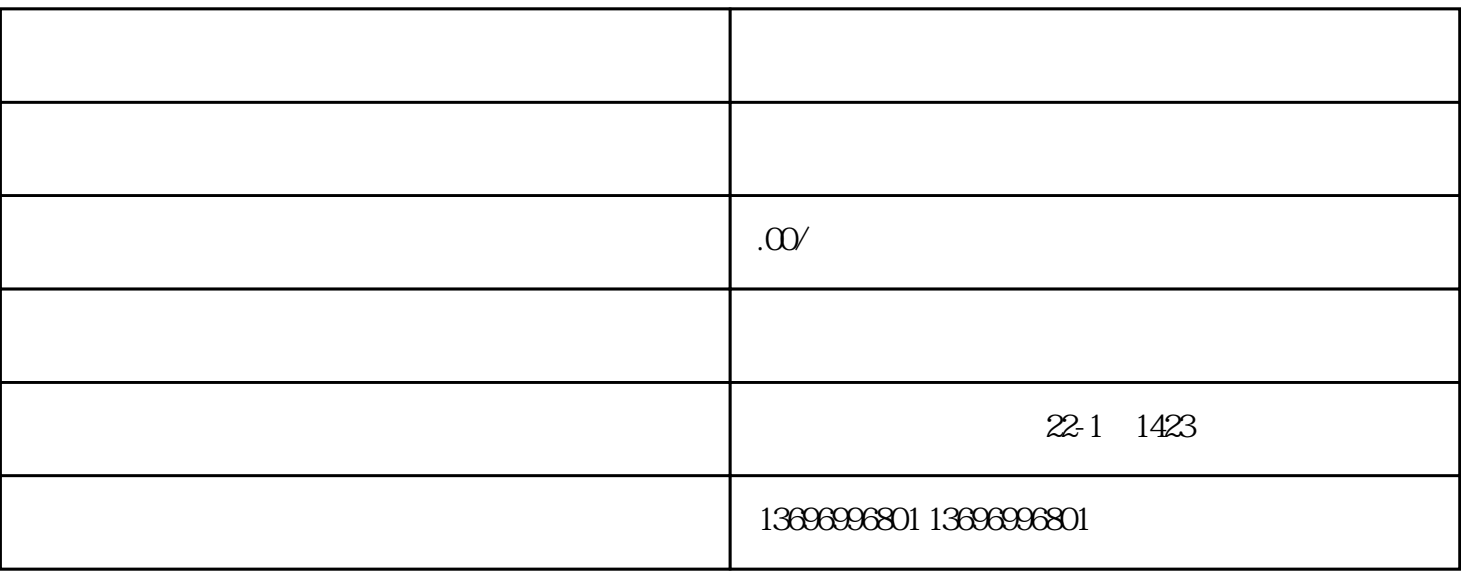

 $PLC$ 

 $7$ 

 $8<sub>h</sub>$ 

 $9<sub>0</sub>$ 

 $10$ 

哦!许多显示器的屏幕表面涂有增透膜,有机溶剂会对其造成损伤。